# **Konkurs Kuratoryjny z Informatyki dla Gimnazjum**

Odpowiedzi do testu rejonowego (styczeń 2013)

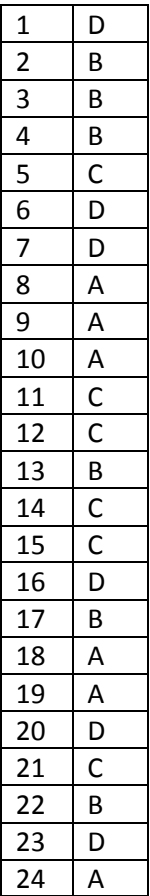

# **Zadanie 25 (2 pkt.)**

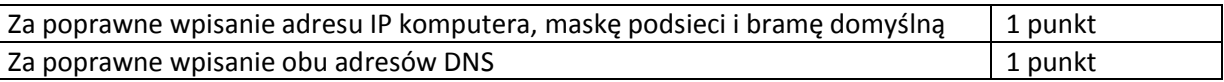

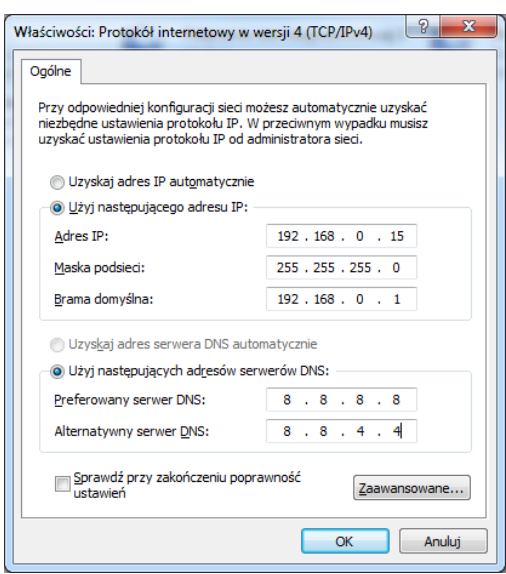

### **Zadanie 26 (2 pkt.)**

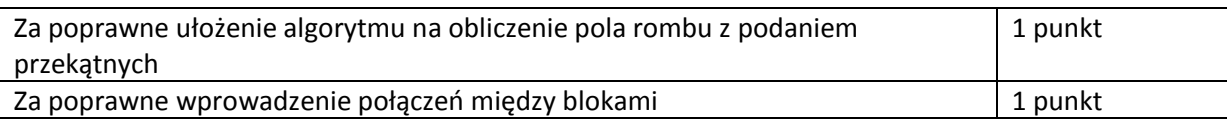

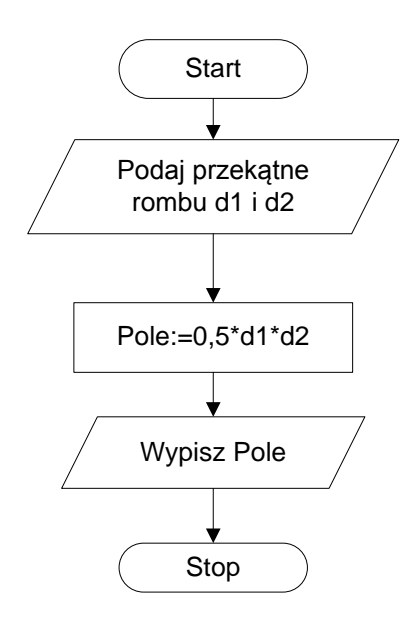

### **Zadanie 27 (2 pkt.)**

#### **Pascal**

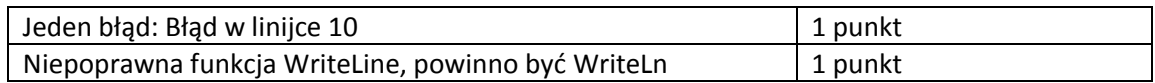

#### **C++**

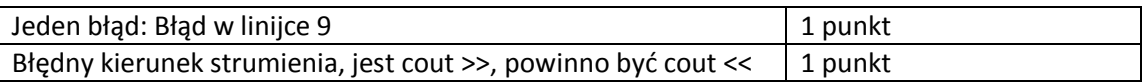

### **Zadanie 28 (5 pkt.)**

a) Podanie prawidłowej odpowiedzi: 10, uczeń otrzymuje 1 punkt.

### b)

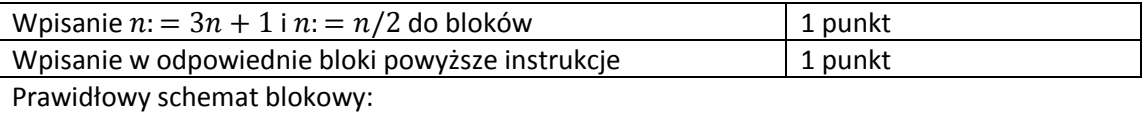

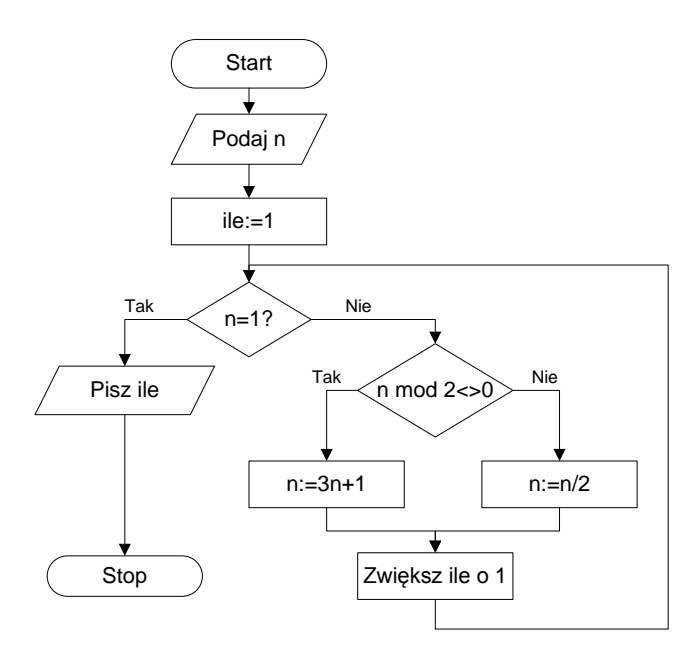

### c) Kod źródłowy w Pascalu

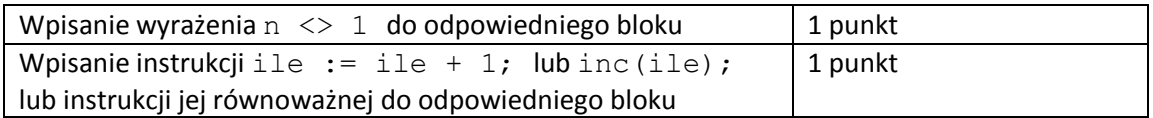

Kod źródłowy w C++

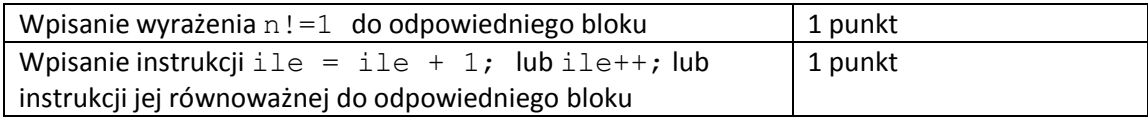

### Prawidłowy kod źródłowy

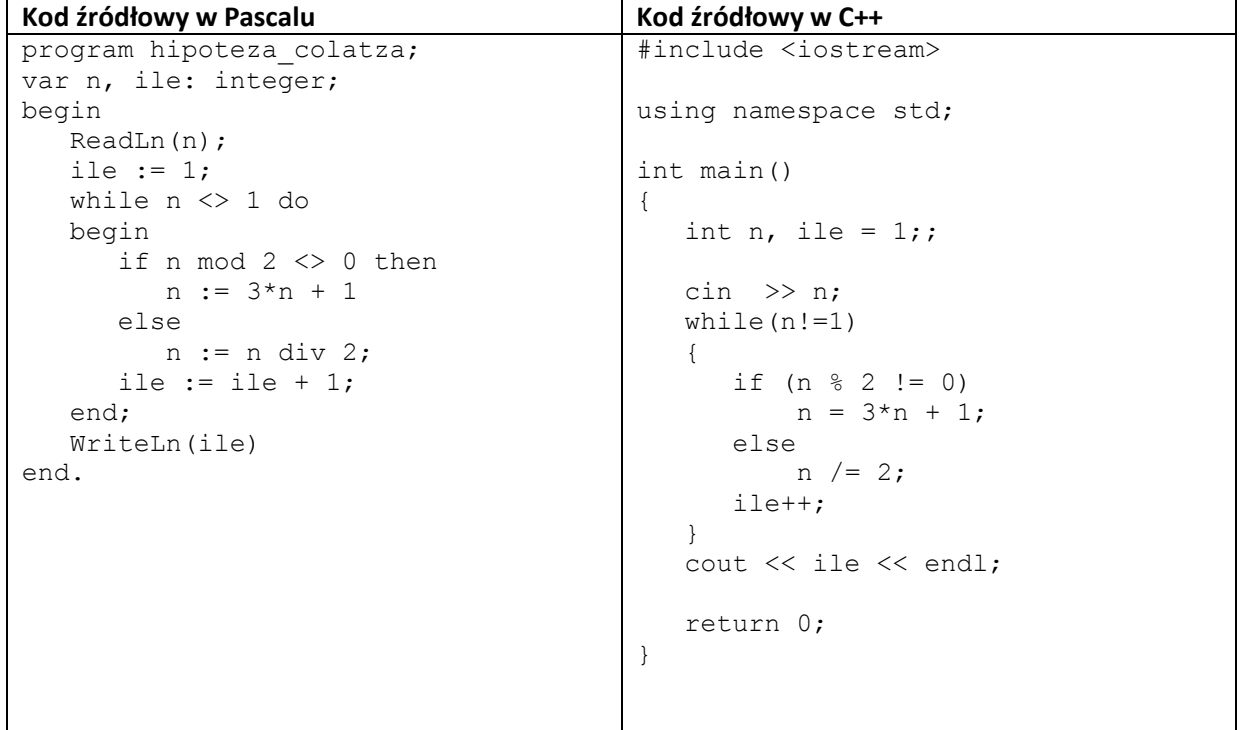

# **Zadanie 29 (5 pkt.)**

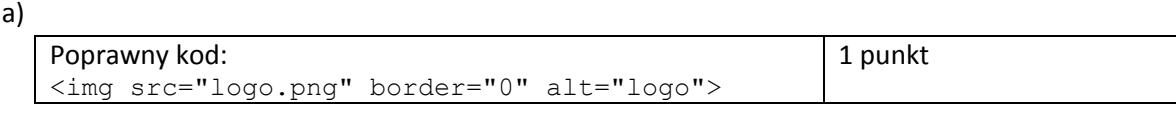

b)

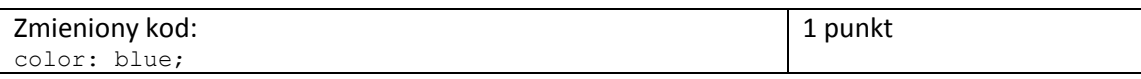

c)

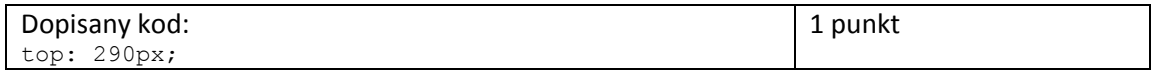

# d)

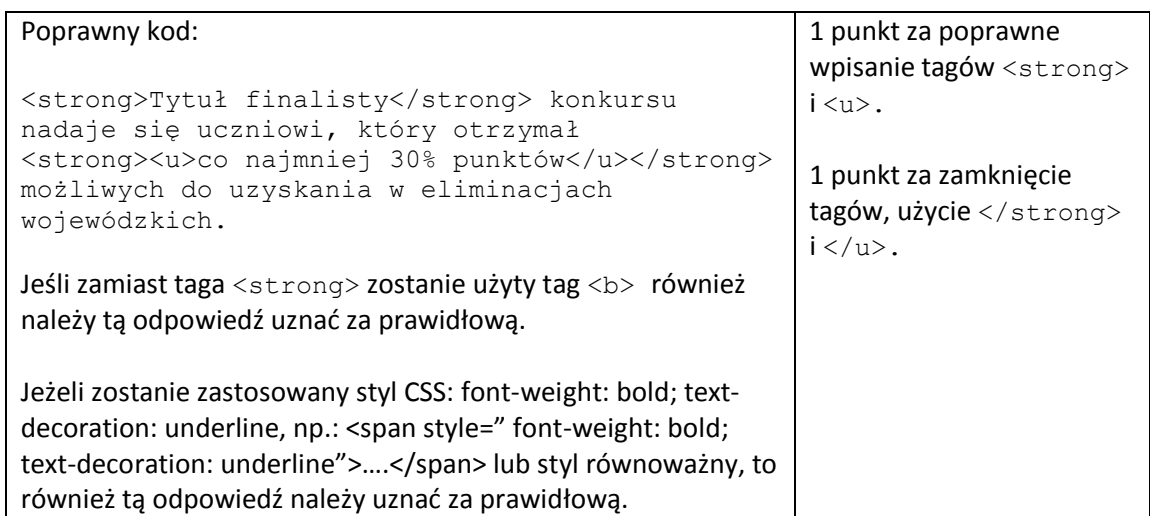